## **Inscripción en el Régimen Simple de Tributación (RST),**

**si cuentas con RUT**

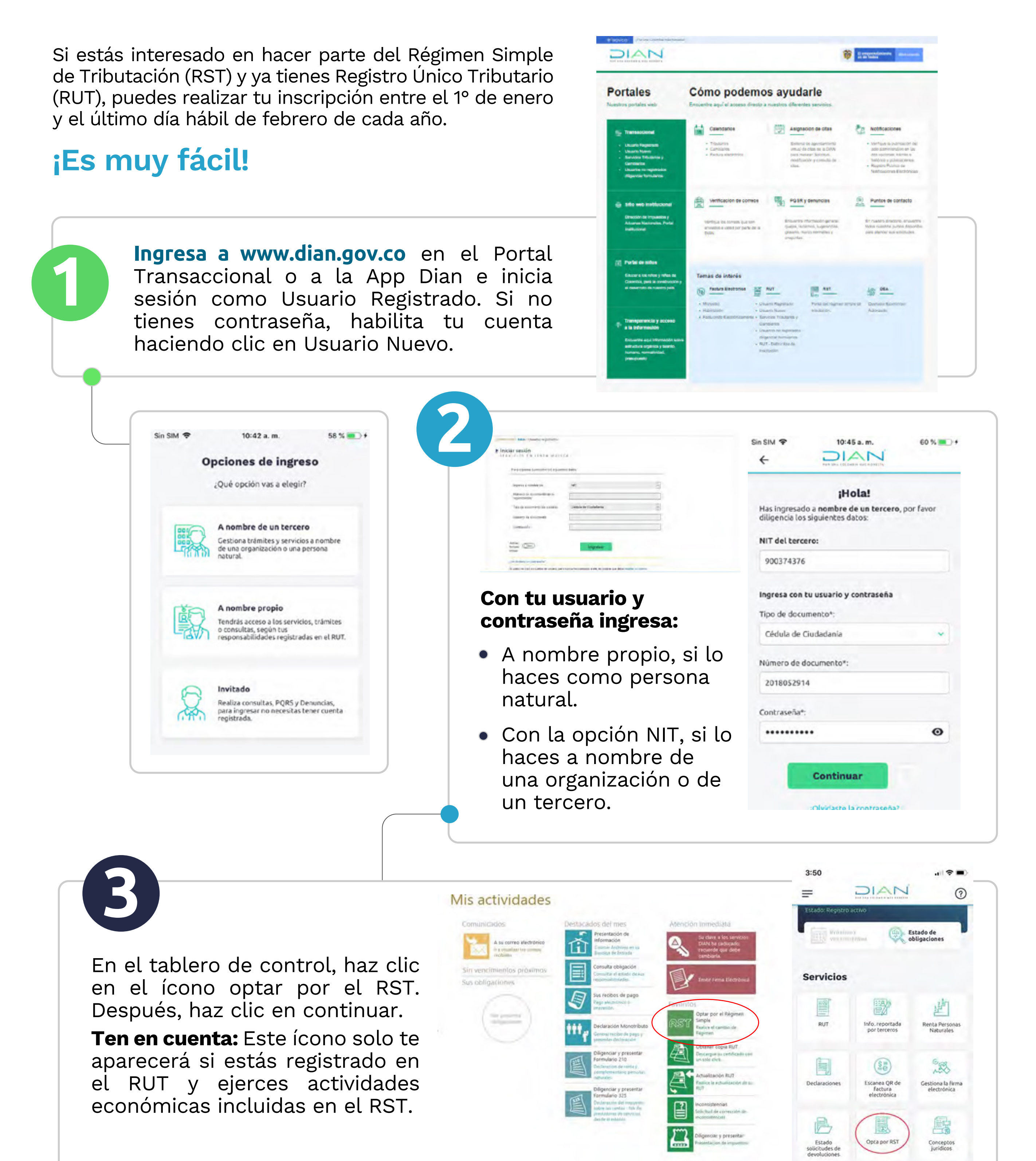

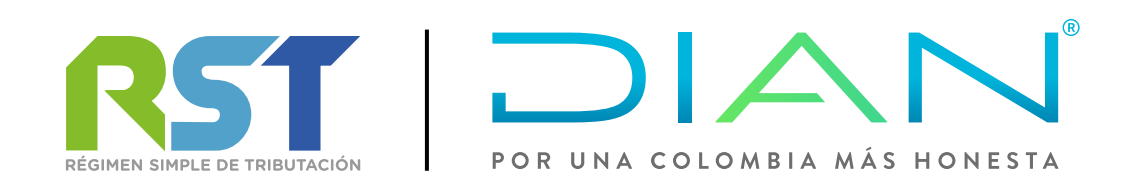

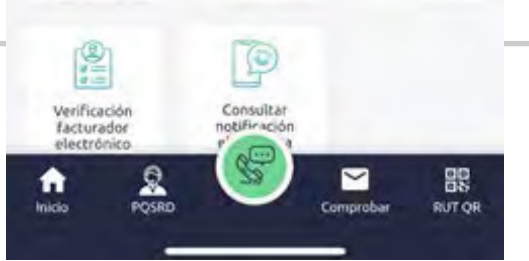

**Inscripción en el Régimen Simple de Tributación (RST),**  $sin$  cuentas con RU

## **Inscripción en el Régimen Simple de Tributación (RST), si cuentas con RUT**

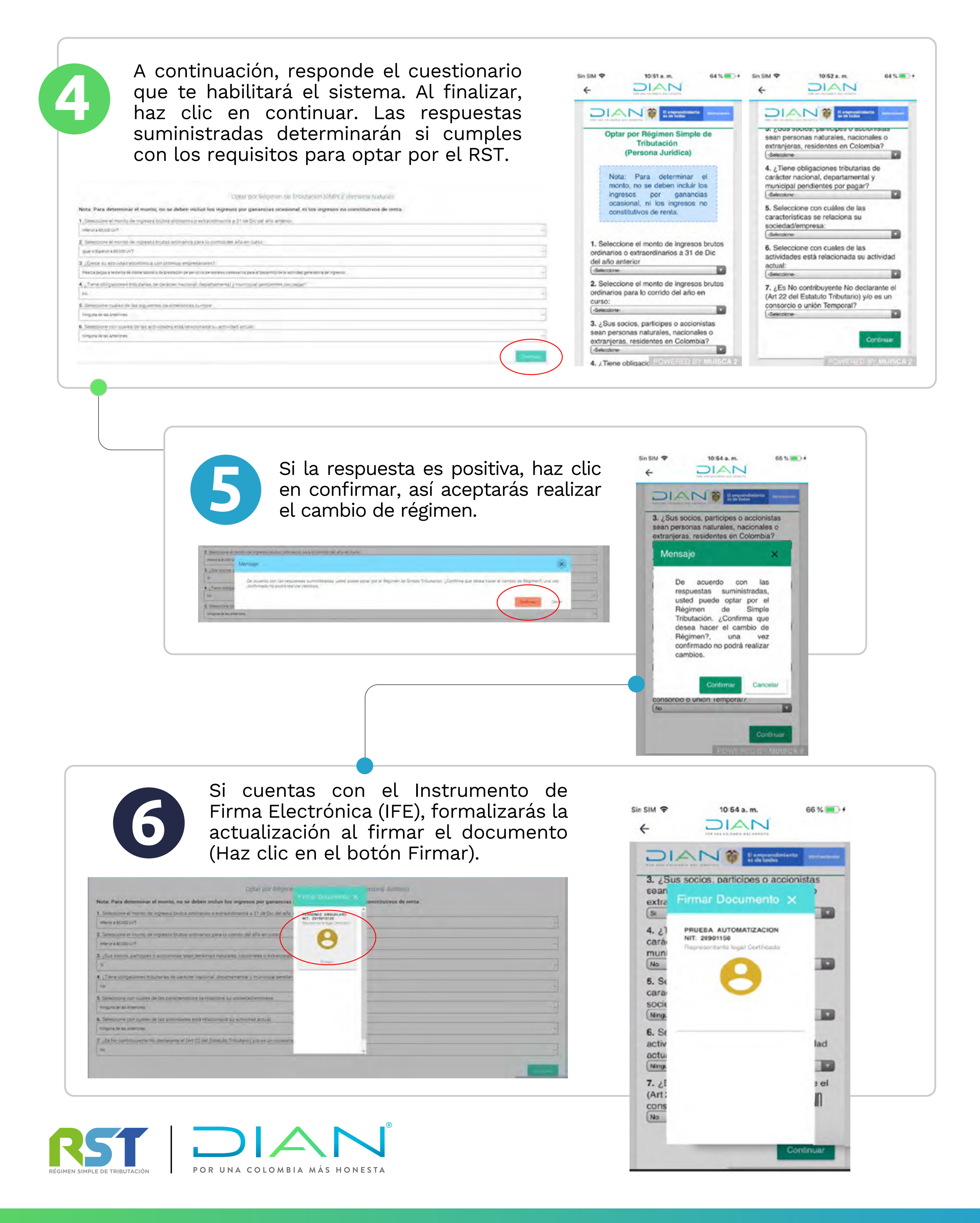

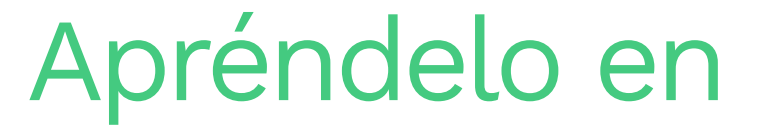

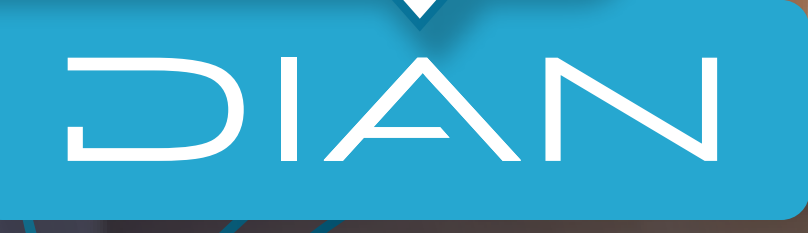

## **PASO A PASO**

## **Inscripción en el Régimen Simple de Tributación (RST), si cuentas con RUT**

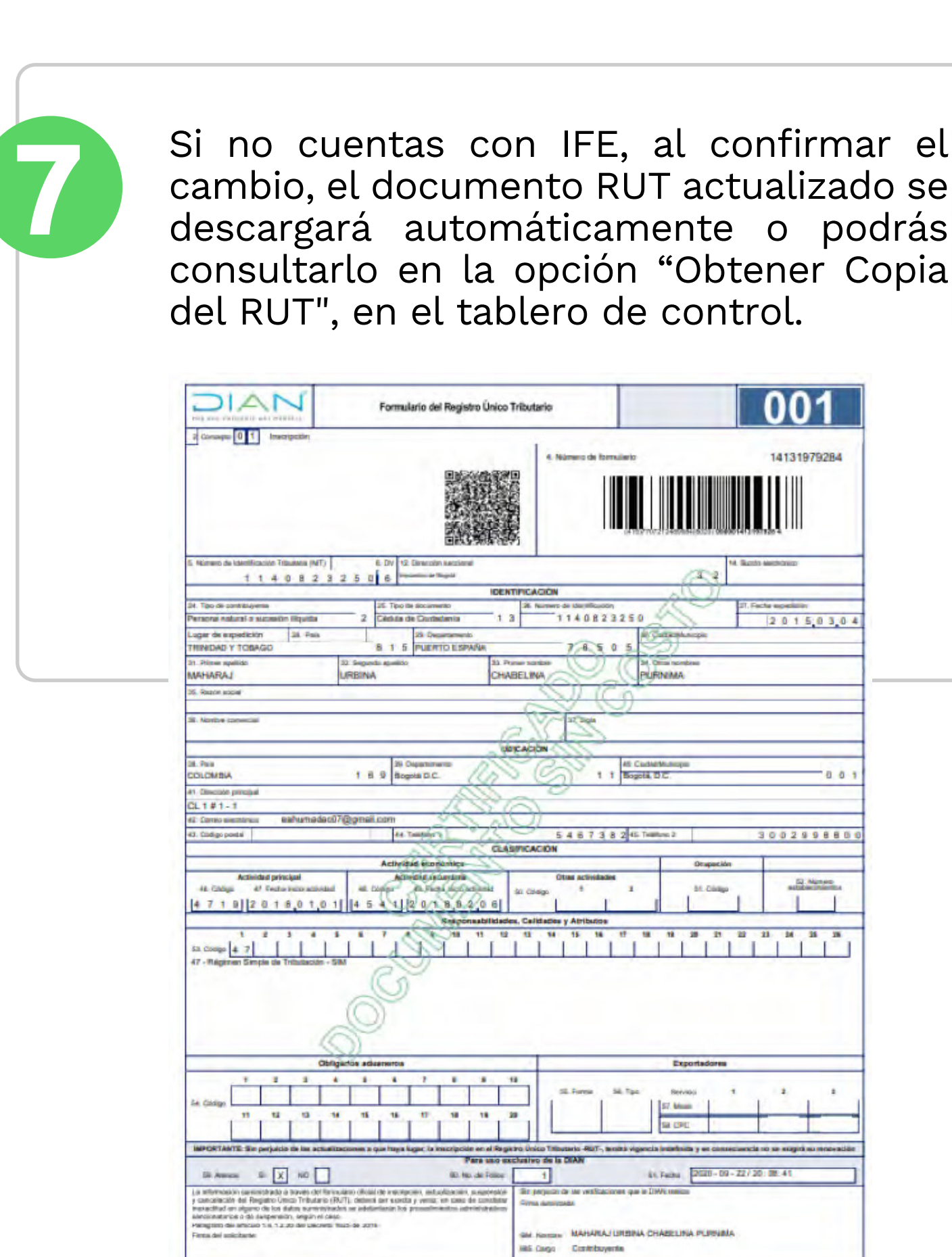

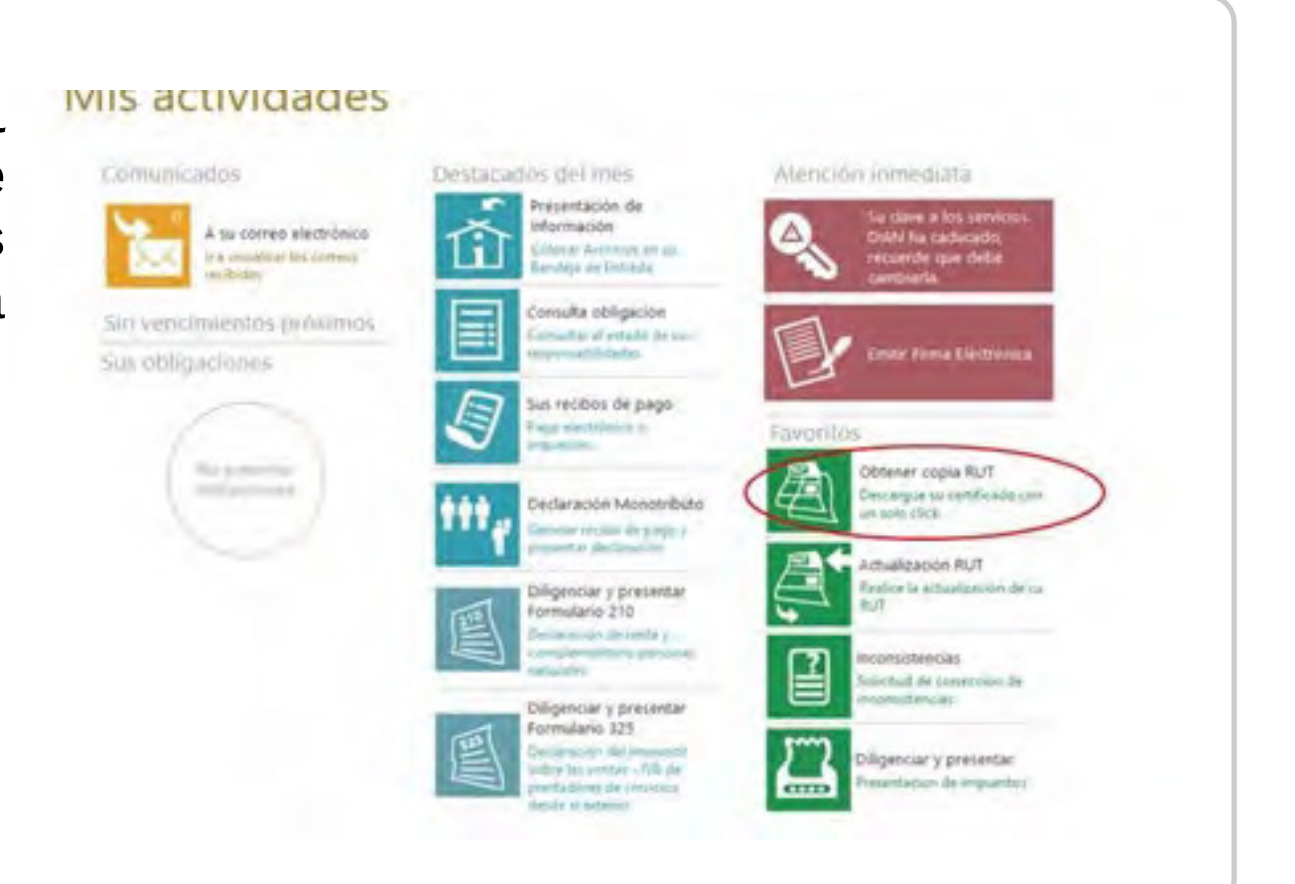

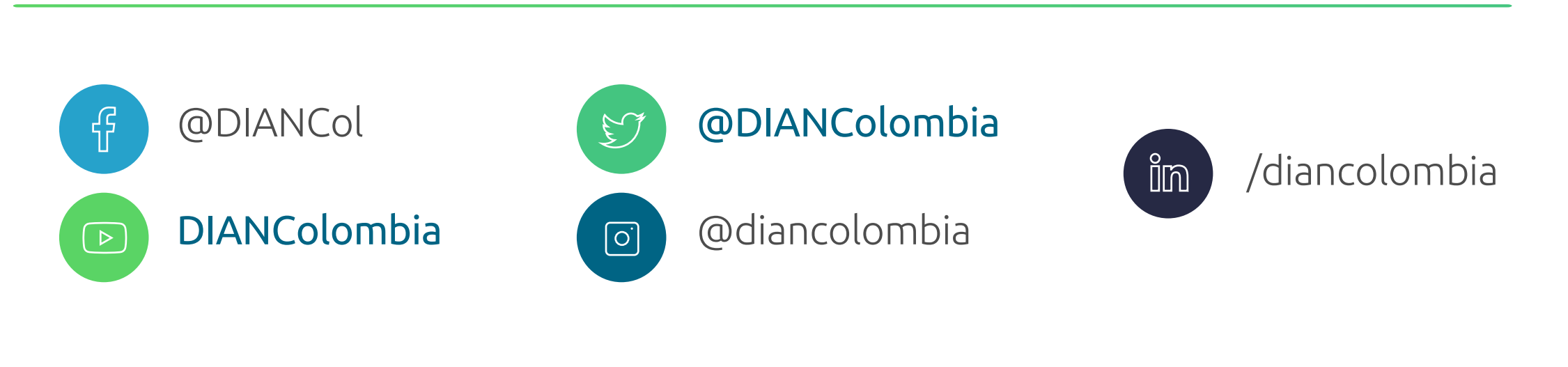

001

14131979284

 $20150304$ 

3002998881

**SCALIFORNIA** 

8.8.1

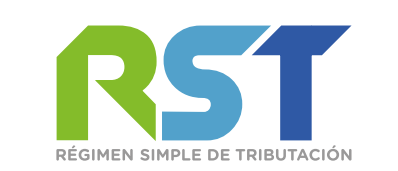

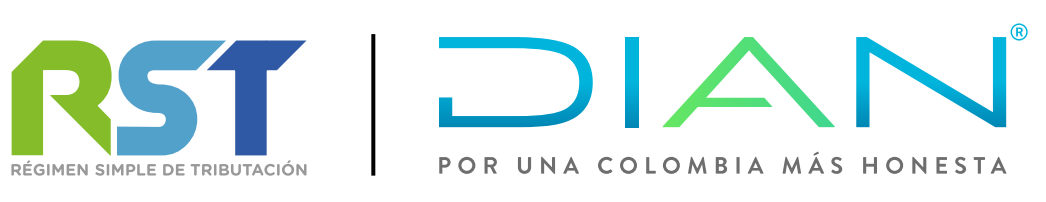